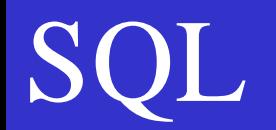

# Limbajul de interogare a datelor – functii agregate

- •COUNT
- •MAX, MIN
- •SUM
- •AVG, VARIANCE
- •GROUP BY
- •HAVING

#### Limbajul de interogare a datelor – functii agregate

Functiile agregate: functii care returneaza o singura inregistrare pentru operatii efectuate asupra unui grup de inregistrari.

COUNT, MIN, MAX, SUM, AVG, VARIANCE

Se folosesc impreuna cu:

GROUP BY, HAVING

```
SELECT set_select_expr, ... 
[FROM table_references
[WHERE where_condition] 
[GROUP BY {col_name | expr | position}
[HAVING where_condition]
```
Functiile agregate care accepta un singur argument accepta si clauzele: DISTINCT si UNIQUE; Aceste clauze limiteaza la o singura instanta fiecare valoare distincta in lista valorilor asupra carora se aplica functia agregata; Clauza ALL forteaza functiile agregate sa ia in considerare toate valorile din setul asupra caruia se aplica functia.

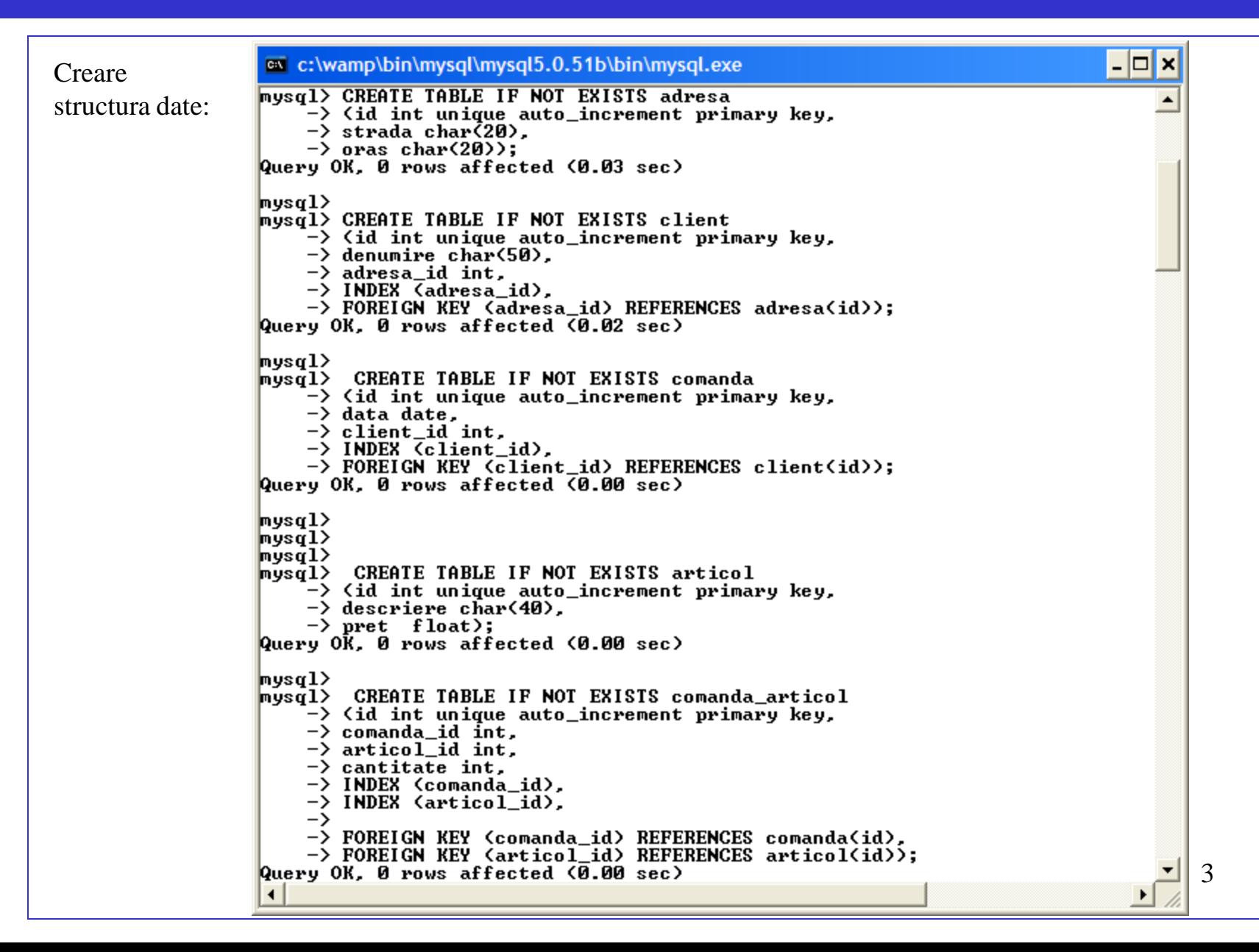

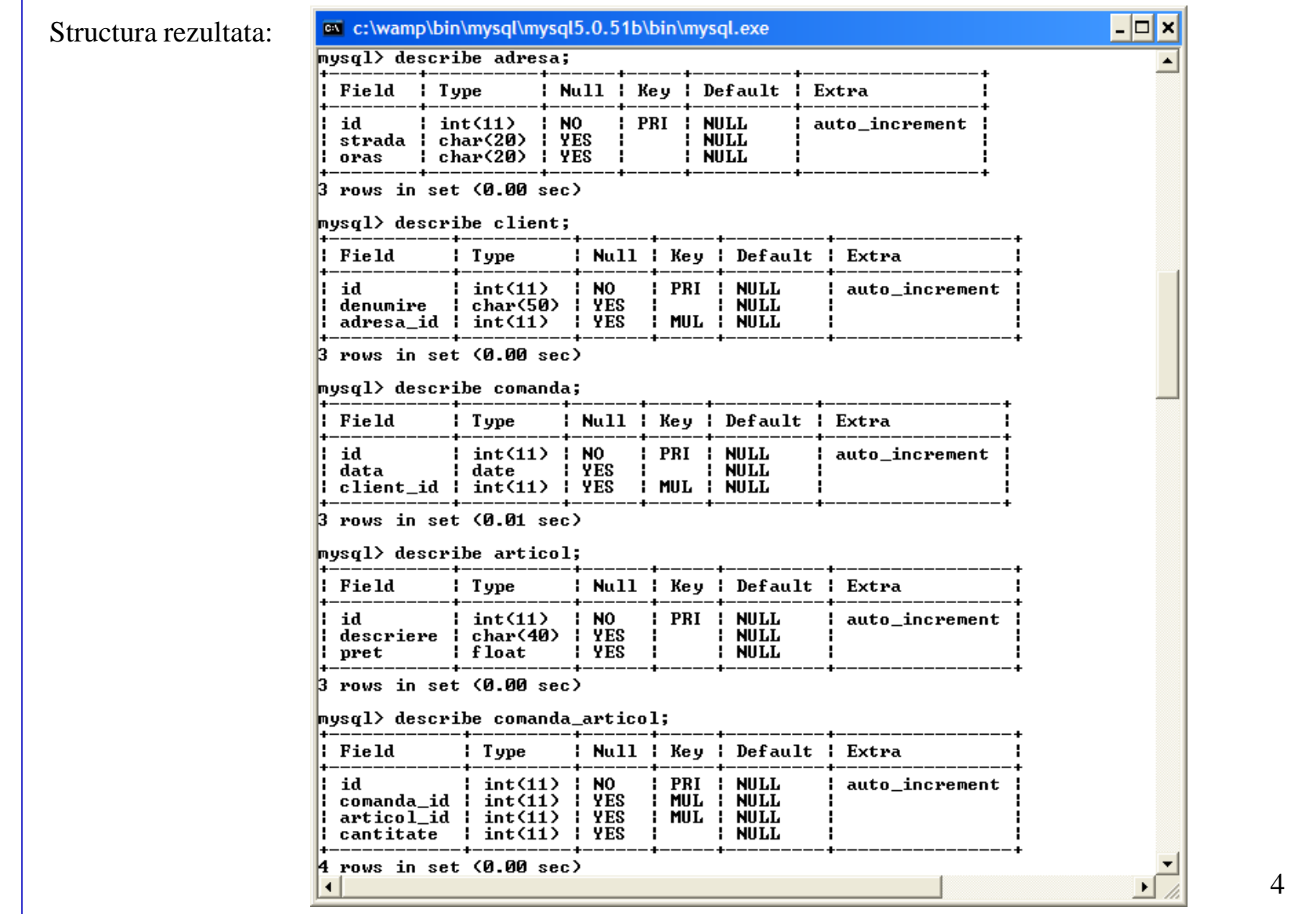

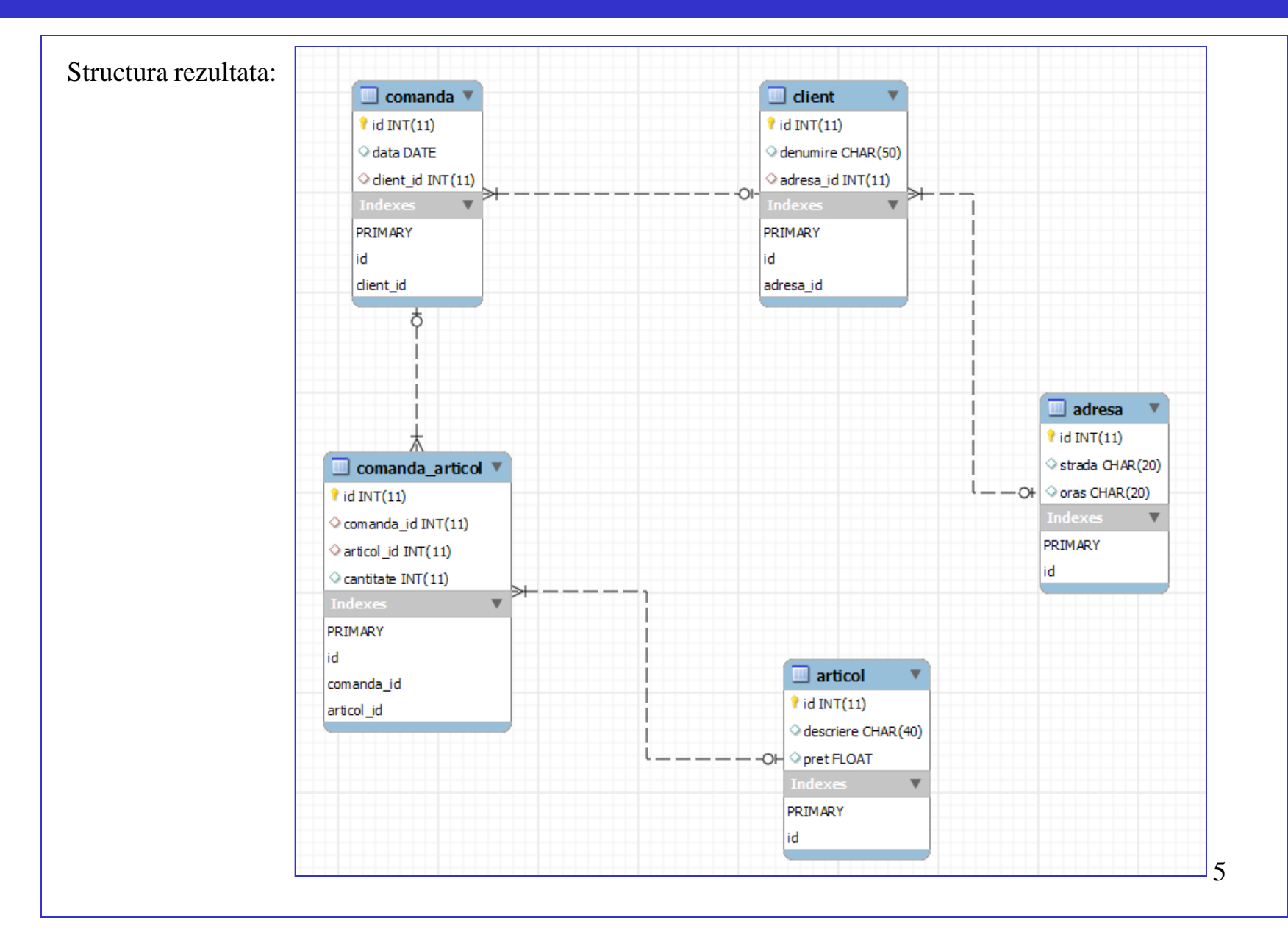

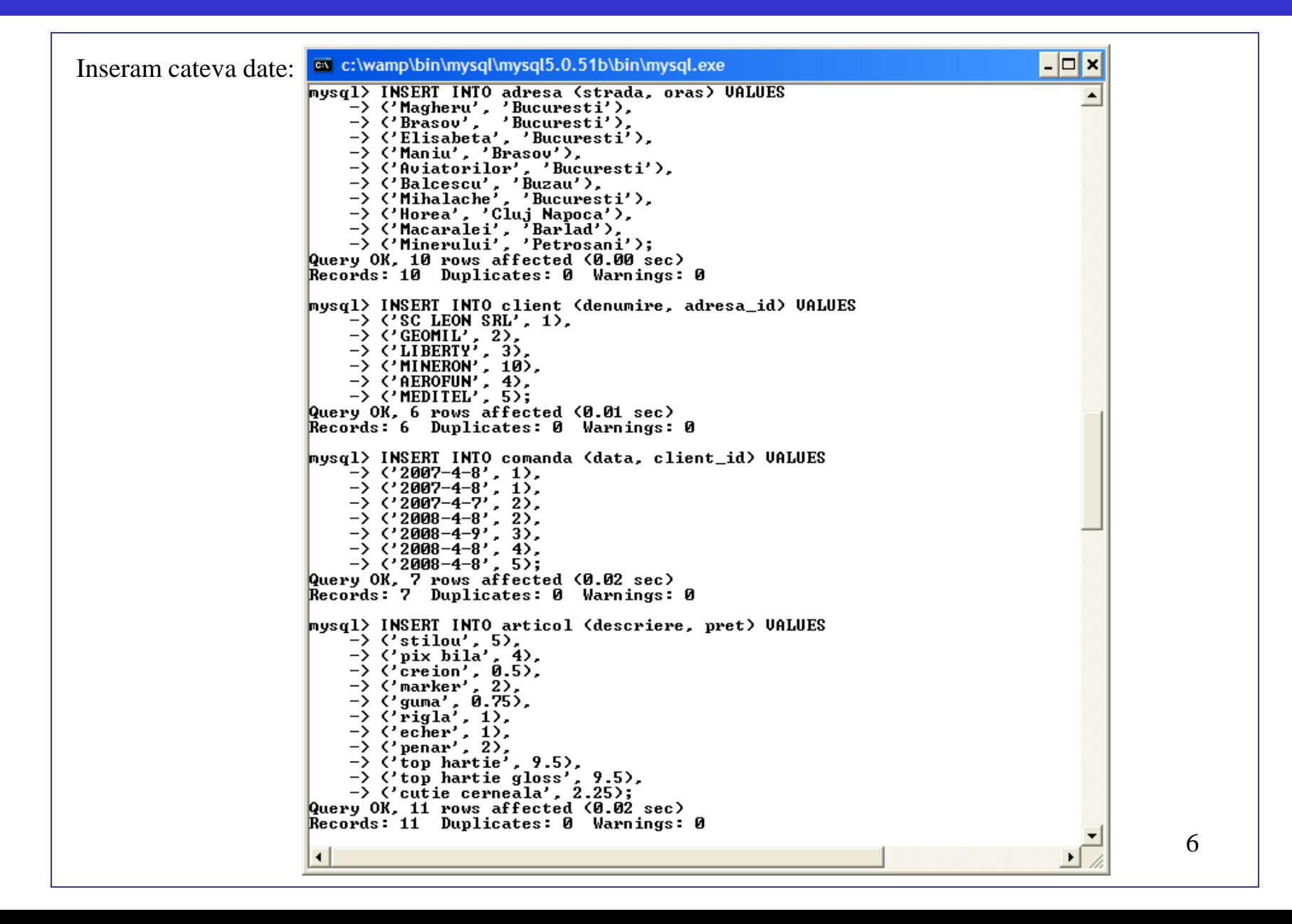

#### Inseram cateva date

#### (continuare): Tabelele populate cu date:

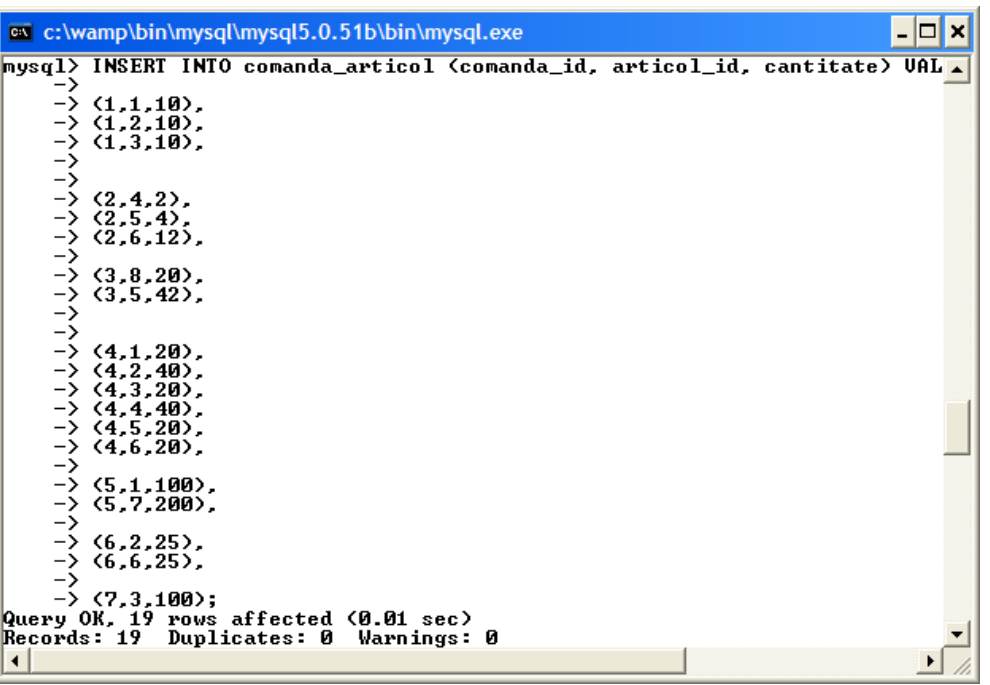

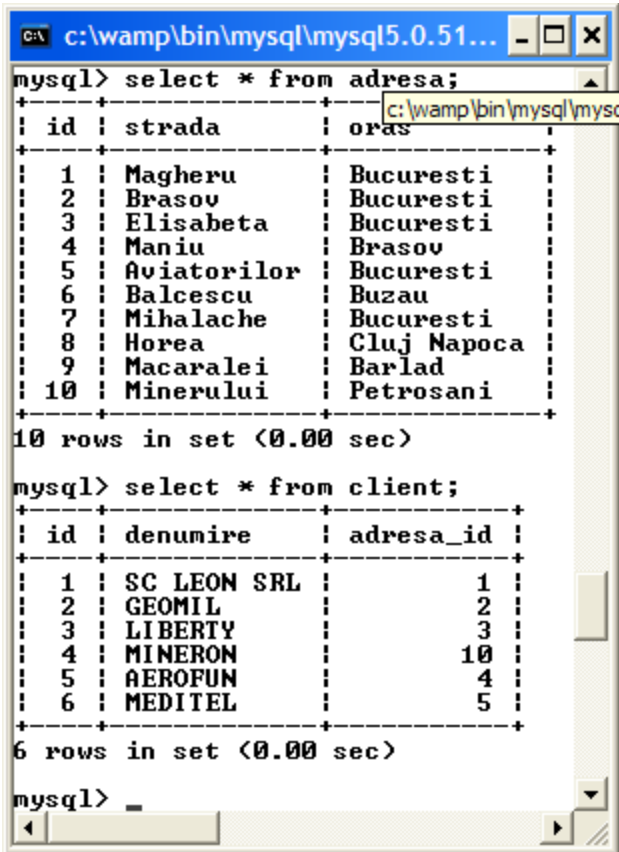

#### Tabelele populate cu date:

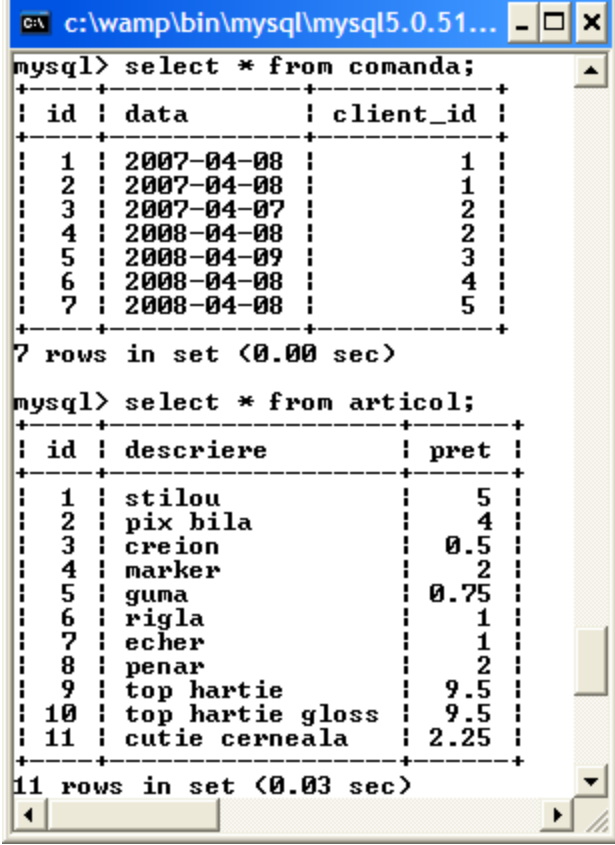

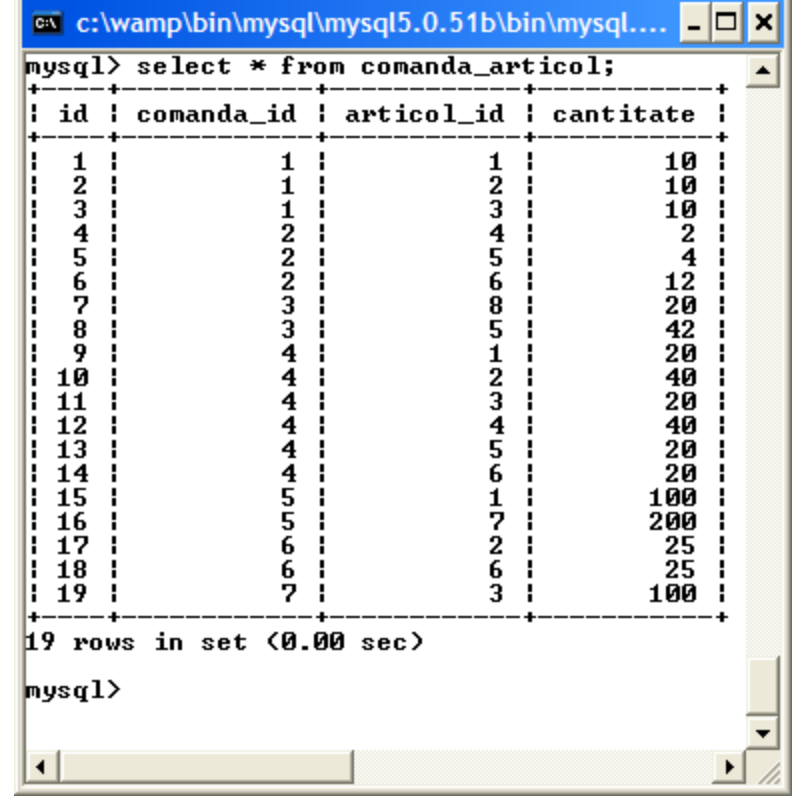

### COUNT

- (1) Calculati numarul de comenzi
- (2) Calculati numarul de adrese ale clientilor din Bucuresti
- (3) Calculati numarul de orase diferite din toate adresele

- (1) Se utilizeaza functia COUNT
- (2) Se utilizeaza functia COUNT si se filtreaza doar acele adrese pentru care orasul este 'Bucuresti'
- (3) Pentru a se numara toate inregistrarile din tabela 'adresa', se foloseste functia COUNT simpla; pentru a numara toate orasele, fara redundante, se utilizeaza clauza DISTINCT (al doilea exemplu).

 $\alpha$  c:\wamp\bin\mysql\mysql5.0.51b\bin\mysql....  $\Box$  $mysq1$  #(1) c: \wamp\bin\mysql\mysql5. mysql> SELECT count(\*) -> FROM comanda;  $count(*)$  ! 71 1 row in set (0.00 sec) |mysql> mysql> #(2)  $mvsq1>$  SELECT count(\*) -> FROM adresa  $\rightarrow$  WHERE oras = 'Bucuresti'; ¦ count(\*) ¦ 51 ---+ 1 row in set (0.00 sec) |mysal>  $mysq1$  #(3)  $mysq1>$  SELECT COUNT(oras)  $\rightarrow$  FROM adresa; COUNT(oras) : \_\_\_\_\_\_\_\_ 10 1  $1$  row in set (0.00 sec) musal> mysql> SELECT COUNT(DISTINCT oras)  $\rightarrow$  FROM adresa; : COUNT(DISTINCT oras) ; 6 1  $1$  row in set (0.03 sec)  $\mathbf Q$ 

- (4) Calculati numarul de preturi deosebite dintre toate articolele
- (5) Calculati numarul de orase din toate adresele al caror nume incepe cu litere diferite
- (4) Folosim functia COUNT, fie cu argumentul '\*', fie cu argumentul 'pret'; rezultatul este acelasi si insumeaza toate inregistrarile din tabela de articole, i count (pret) i indiferent daca sunt mai multe articole cu acelasi pret; pentru a obtine numarul de preturi diferite din tabela (pentru ca pot exista articole cu acelasi pret), se utilizeaza clauza DISTINCT.
- (5) Se selecteaza mai intai initialele oraselor (exemplul intai); se extrage prima litera din coloana 'oras'. Pentru a se numara instantele, distincte (utilizand clauza DISTINCT) ale initialelor, se aplica functia COUNT

cv c:\wamp\bin\mysql\mysql5.0.51b\bin\mysql.... musal># $(4)$ mysql> SELECT COUNT(\*)<br>| -> FROM articol;  $COUNT(\ast)$  :  $11<sub>1</sub>$ 1 row in set (0.00 sec) mysql> SELECT COUNT(pret)  $\rightarrow$  FROM articol:  $11<sub>1</sub>$  $1$  row in set (0.00 sec) mysql> SELECT COUNT(DISTINCT pret) -> FROM articol: : COUNT(DISTINCT pret) :  $8<sub>1</sub>$ 1 row in set (0.00 sec) mys $q1$ mysql> #(5) mysql> SELECT DISTINCT SUBSTRING(oras,1,1)  $\rightarrow$  FROM adresa: : SUBSTRING(oras.1.1) : || B HС i P  $3$  rows in set (0.00 sec) mysql> SELECT COUNT(DISTINCT SUBSTRING(oras,  $\rightarrow$  FROM adresa; | COUNT(DISTINCT SUBSTRING(oras, 1, 1)) | --------------------------------- $3<sub>1</sub>$  $1$  row in set (0.02 sec)  $\left| \cdot \right|$ 

10

#### MAX, MIN

(6) Care este pretul maxim al articolelor; care este cantitatea maxima de articole dintr-o comanda

(7) Care este pretul minim al articolelor; care e cantitatea minima de articole dintr-o comanda

Fiecare articol are un pret, precizat in tabela 'articol'; o comanda poate avea mai multe articole, fiecare articol fiind livrat intr-o anume cantitate;

(6) Utilizam functia MAX

(7) Utilizam functia MIN;

a c:\wamp\bin\mysql\mysql5.0.51b\bin\mysql.exe | 0 X  $mysq1$  #(6) mysql> SELECT MAX(pret)  $\rightarrow$  FROM articol: MAX(pret) ¦  $9.5<sub>1</sub>$  $1$  row in set (0.00 sec) mysql> SELECT MAX<cantitate>  $\rightarrow$  FROM comanda articol; MAX(cantitate) : 200 ¦  $1$  row in set (0.00 sec) |musal>  $mysq1$ ) #(7) mysql> SELECT MIN(pret)  $\rightarrow$  FROM articol: : MIN(pret) :  $0.5<sub>1</sub>$  $1$  row in set (0.00 sec) mysql> SELECT MIN(cantitate)  $\rightarrow$  FROM comanda articol; MIN(cantitate) ¦  $2<sup>1</sup>$  $1$  row in set (0.00 sec)

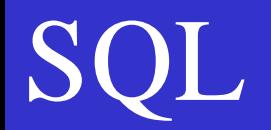

(8) Care este pretul minim al articolelor al caror nume incepe cu 'p' ?

(9) Care este pretul maxim al articolelor din comanda numarul 3 ?

(10) Cate articole au cel mai mare pret ? Dar cel mai mic pret ?

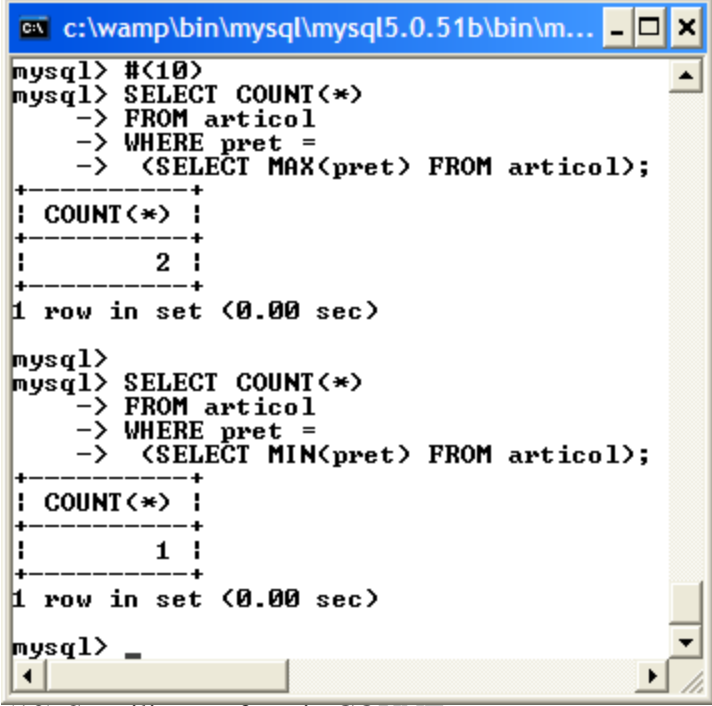

(10) Se utilizeaza functia COUNT pentru a numara inregistrarile pentru care pretul este pretul minim/maxim (calculat intr-o subquery, folosind functia MIN/ MAX)

 $\vert$  -  $\vert \Box \vert$  ×  $\vert$ ex c:\wamp\bin\mysql\mysql5.0.51b\bin\mysql.exe mysq $1$ >  $mysq1>$ #(8) mysql> SELECT MIN(pret)  $\rightarrow$  FROM articol  $\rightarrow$  WHERE SUBSTRING(descriere, 1, 1) = 'p'; : MIN(pret) :  $2<sub>1</sub>$  $1$  row in set (0.00 sec) musal> mysql> #<9>  $mysq1>$  SELECT MAX(pret)  $\rightarrow$  FROM articol, comanda\_articol  $\rightarrow$  WHERE comanda articol.comanda id = 3  $\rightarrow$  AND comanda articol.articol id = articol.id; : MAX(pret) :  $2<sub>1</sub>$  $1$  row in set (0.00 sec) musal $\rangle$ mysql> SELECT descriere, pret, cantitate  $\rightarrow$  FROM articol, comanda articol  $\rightarrow$  WHERE comanda\_articol.comanda\_id = 3  $\rightarrow$  AND comanda articol.articol id = articol.id; l descriere l pret l cantitate |  $1 \quad 2 \quad 1$ l penar 20 1  $10.751$ 42 1 ¦ guma  $2$  rows in set  $(0.00$  sec)  $mysq1$  $\left| \cdot \right|$ 

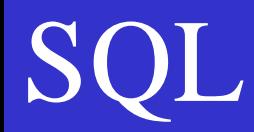

(11) Care este diferenta intre cel mai mare si mai mic pret (in bani) ?

(12) Care este initiala clientului cu ultimul nume, in ordine alfabetica ?

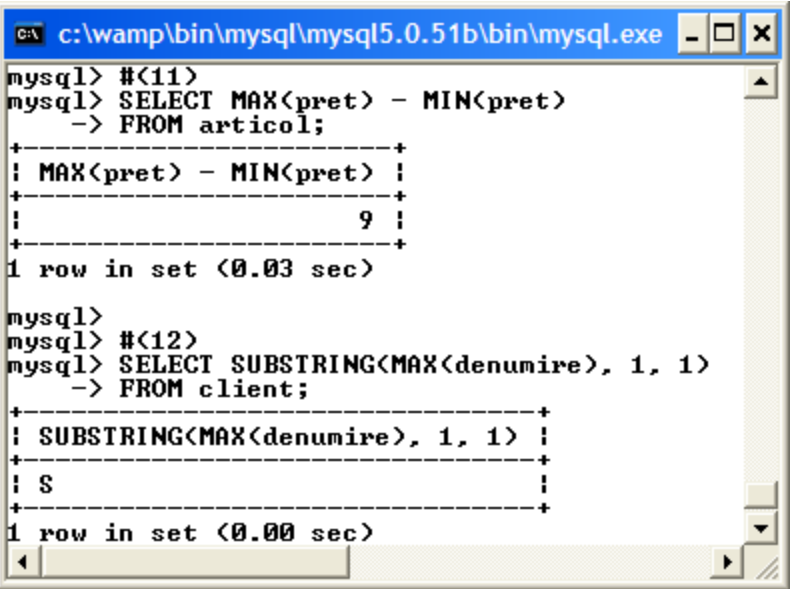

#### SUM

(13) Care este suma preturilor articolelor ?

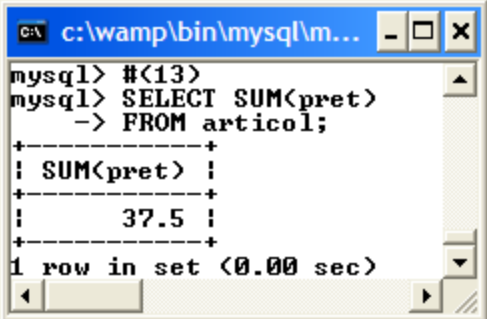

(14) Care este pretul total al comenzii cu numarul 3 ? ex c:\wamp\bin\mysql\mysql5.0.51b\bin\mysql.exe l-∣⊡|×  $musq1>$ # $(14)$  $mysq1$ > SELECT SUM< pret \* cantitate> -> FROM comanda\_articol, articol, comanda -> WHERE comanda\_articol.articol\_id = articol.id  $\rightarrow$  AND comanda\_articol.comanda\_id = comanda.id  $\rightarrow$  AND comanda.id = 3; : SUM< pret \* cantitate> : \_\_\_\_\_\_\_\_\_\_\_\_\_\_\_\_\_\_\_\_\_\_\_  $71.5$  |<br>+------------------- $1$  row in set (0.02 sec) musal>  $mysq1>$  SELECT pret, cantitate, descriere,  $\langle$  pret  $*$  cantitate) -> FROM comanda\_articol, articol, comanda -> WHERE comanda\_articol.articol\_id = articol.id  $\rightarrow$  AND comanda\_articol.comanda\_id = comanda.id  $\rightarrow$  AND comanda.id = 3; : pret : cantitate : descriere : < pret \* cantitate> : | 2 | 20 | penar<br>| 0.75 | 42 | guma<br>+------+------------+------------+--40 1  $31.5<sub>1</sub>$  $2$  rows in set (0.00 sec)

Pretul total al unei comenzi se calculeaza ca suma produselor *pret articol cantitate*, pentru toate articolele dintr-o comanda; pe langa rezultatul cerut, se listeaza si informatia totala despre comanda selectata (comanda numarul 3), cu pretul articolelor, cantitatea articolelor din comanda, descrierea fiecarui articol si pretul total per articol (pretul intregii cantitati).

(15) Calculati pretul mediu al articolelor. Calculati pretul mediu al articolelor, neponderat.

(16) Calculati pretul mediu al comenzilor. Calculati pretul mediu al comenzilor, neponderat.

Calculand media preturilor cu functia AVG, se calculeaza de fapt o medie ponderata: acele preturi care apar de mai multe ori in tabela de articole vor avea o pondere mai mare, proportionala cu numarul de ocurente; pentru a calcula media neponderata, se utilizeaza clauza DISTINCT.

 $\overline{L}$   $\overline{C}$   $\overline{X}$ ex c:\wamp\bin\mysql\mysql5.0.51b\bin\mysql.exe  $m\nu$ sal>#(15)  $mysq1>$  SELECT AUG(pret) -> FROM articol: : AUG(pret) | 3.4090909090909 1 row in set (0.00 sec) musal> mvsal> SELECT AUG(DISTINCT pret)  $\rightarrow$  FROM articol; : AUG(DISTINCT pret) :  $3.125$  1 1 row in set (0.00 sec) musal $>$  $mvsa1$  #(16)  $mvsa1$ ) SELECT AUG(pret \* cantitate) -> FROM comanda\_articol, articol<br>-> WHERE comanda\_articol.articol\_id = articol.id; : AUG(pret \* cantitate) : 76.078947368421 1  $1$  row in set (0.02 sec) musal $\rangle$  $\sim$   $\sim$  TH  $\sim$  SELECT AUG(DISTINCT (pret  $*$  cantitate))  $\rightarrow$  FROM  $\,$  comanda articol, articol  $\rightarrow$  WHERE comanda articol.articol id = articol.id; | AUG(DISTINCT (pret \* cantitate)) | 78.46875 1 1 row in set (0.00 sec) 15

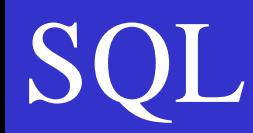

#### VARIANCE: varianţă, deviaţie standard

(17) Calculati varianta preturilor articolelor; calculati deviatia standard a preturilor articolelor.

In cazul in care un limbaj are suport pentru functia 'Standard deviation', se utilizeaza acesta functie; daca nu, se poate utiliza in schimb formula:

**StDev = Sqrt(variance)**

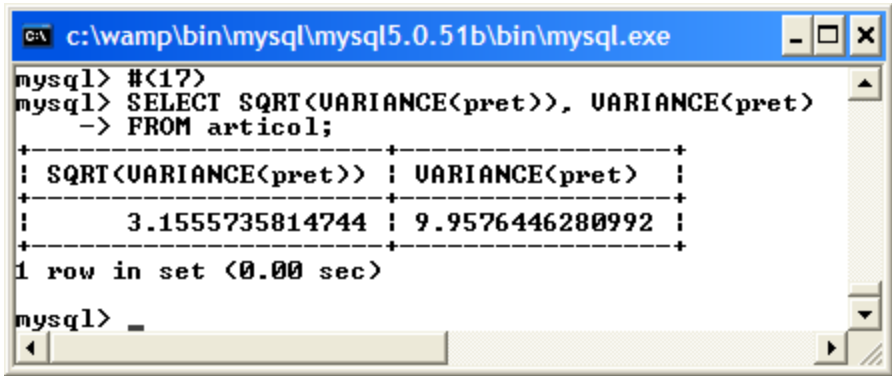

#### GROUP BY

 $6$  rows in set  $(0.00$  sec)

 $\blacktriangleright$ 

 $\overline{\phantom{0}}$ 

(18) Listati orasele care apar in adrese; Listati orasele care apar in adresele clientilor, cu numarul corespunzator de adrese distincte;

(19) Listati numarul de comenzi pentru fiecare client, cu suma totala si media valorii comenzilor.

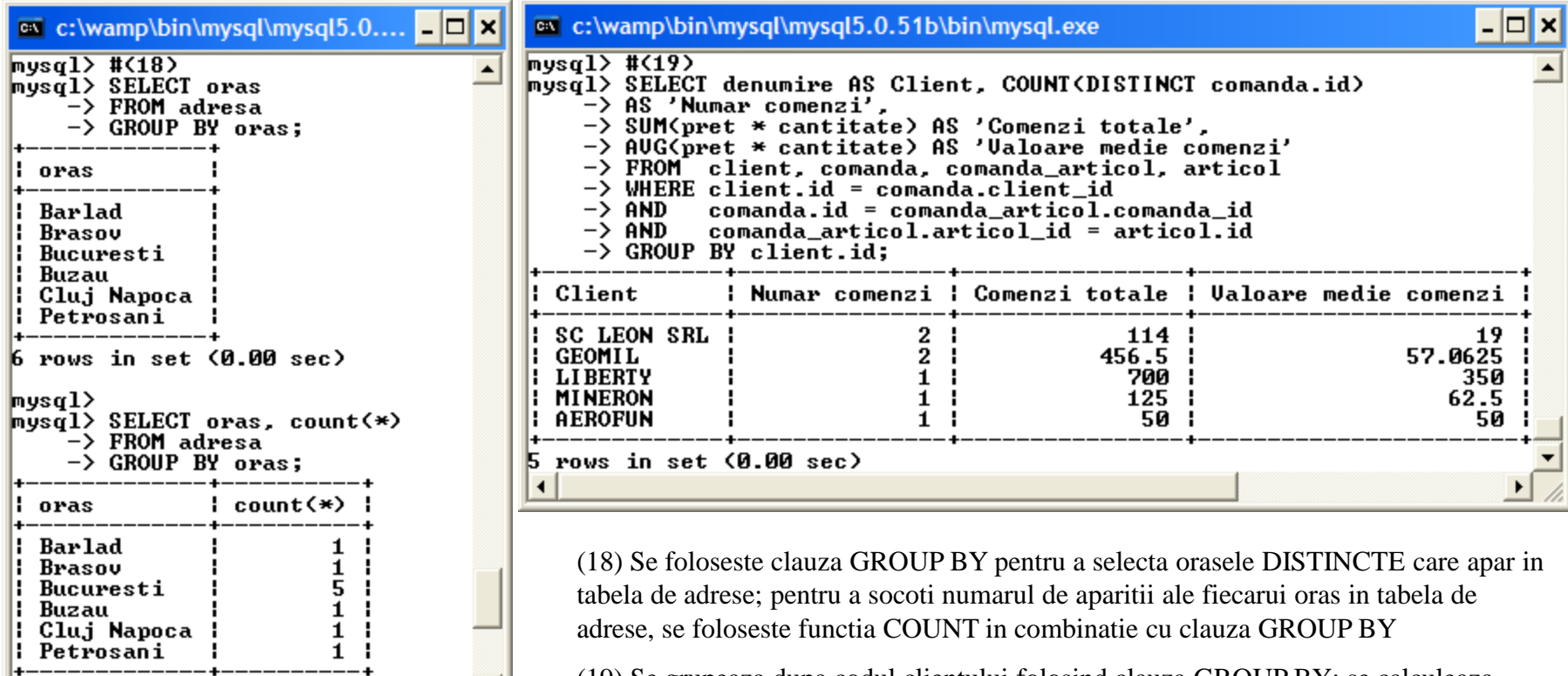

17 (19) Se grupeaza dupa codul clientului folosind clauza GROUP BY; se calculeaza numarul de comenzi per client utilizand functia COUNT si clauza DISTINCT aplicata id-ului comenzii.

(20) (GROUP BY dupa mai multe coloane) Listati comenzile, cu pretul articolelor si cantitatea.

(21) (GROUP BY expresii) Listati numarul de comenzi pe fiecare an

(20) (GROUP BY se poate utiliza cu mai multe coloane; in exemplul acesta se listeaza articolele din fiecare comanda, precizand pretul si cantitatea

(21) Se utilizeaza GROUP BY folosind o expresie drept criteriu de grupare; in acest caz, expresia e foarte simpla, si anume anul comenzii (comanda are una dintre coloane data).

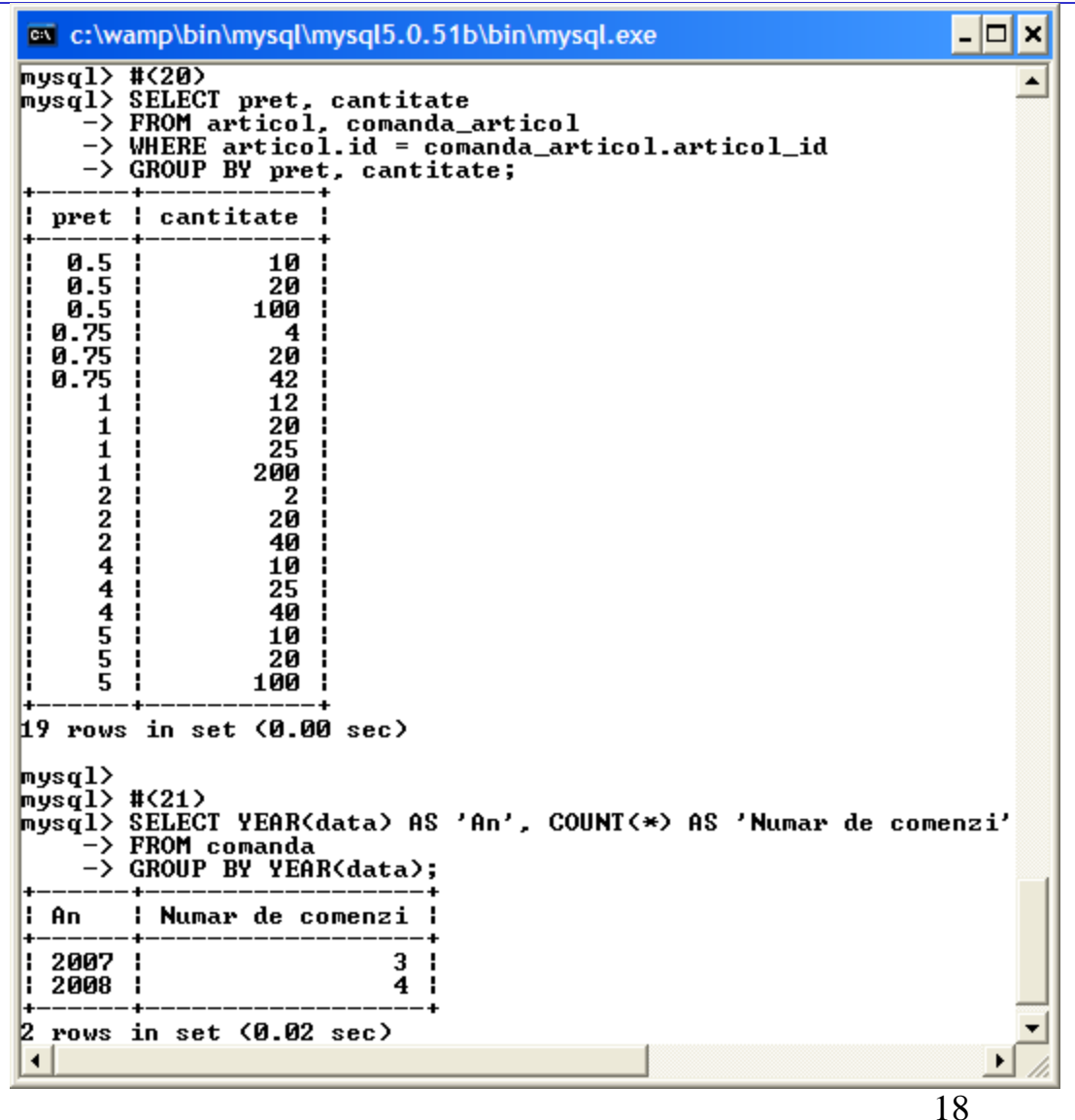

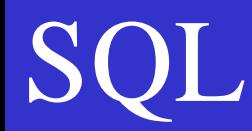

#### GROUP BY … HAVING

In cazul utilizarii clauzei GROUP BY, pentru filtrarea aplicata rezultatului aplicarii acestei clauze, se utilizeaza clauza HAVING

Fiecare specificatie de coloana specificata in clauza HAVING trebuie sa apara fie intr-o functie agregata fie in lista coloanelor invocate in claua GROUP BY

(22) Listati numarul de comenzi din anul 2008

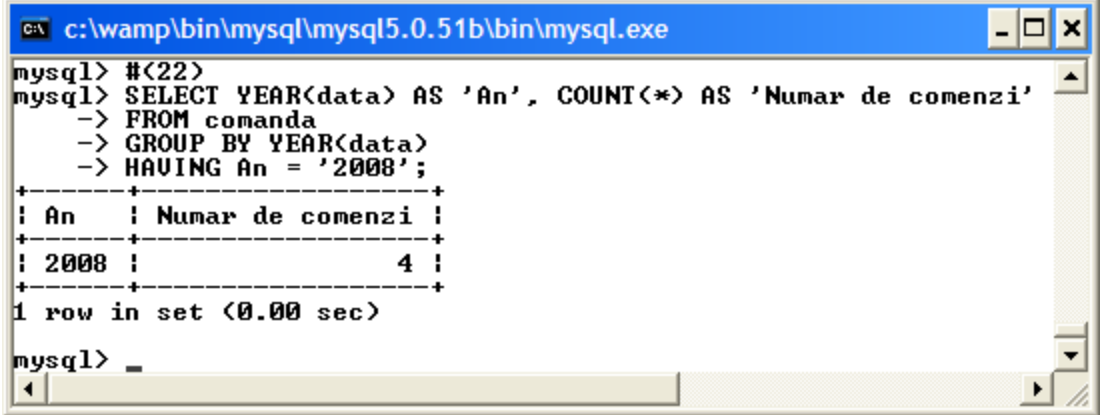

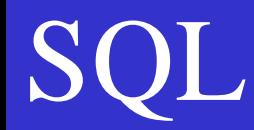

(23) Listati numarul de comenzi pentru fiecare client, cu suma totala si media valorii comenzilor, avand suma totala peste 100 lei.

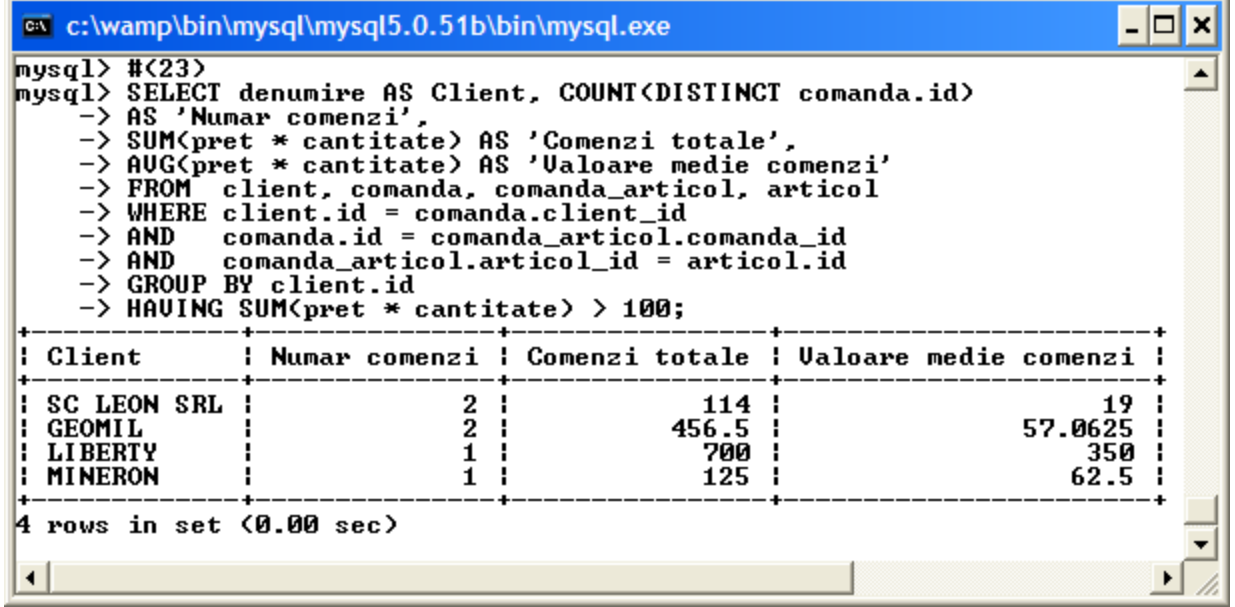

(24) (Drill down) Listati comenzile, cu articolele si cantitatea, pentru acele comenzi pentru care suma totala a comenzii este peste 100 lei.

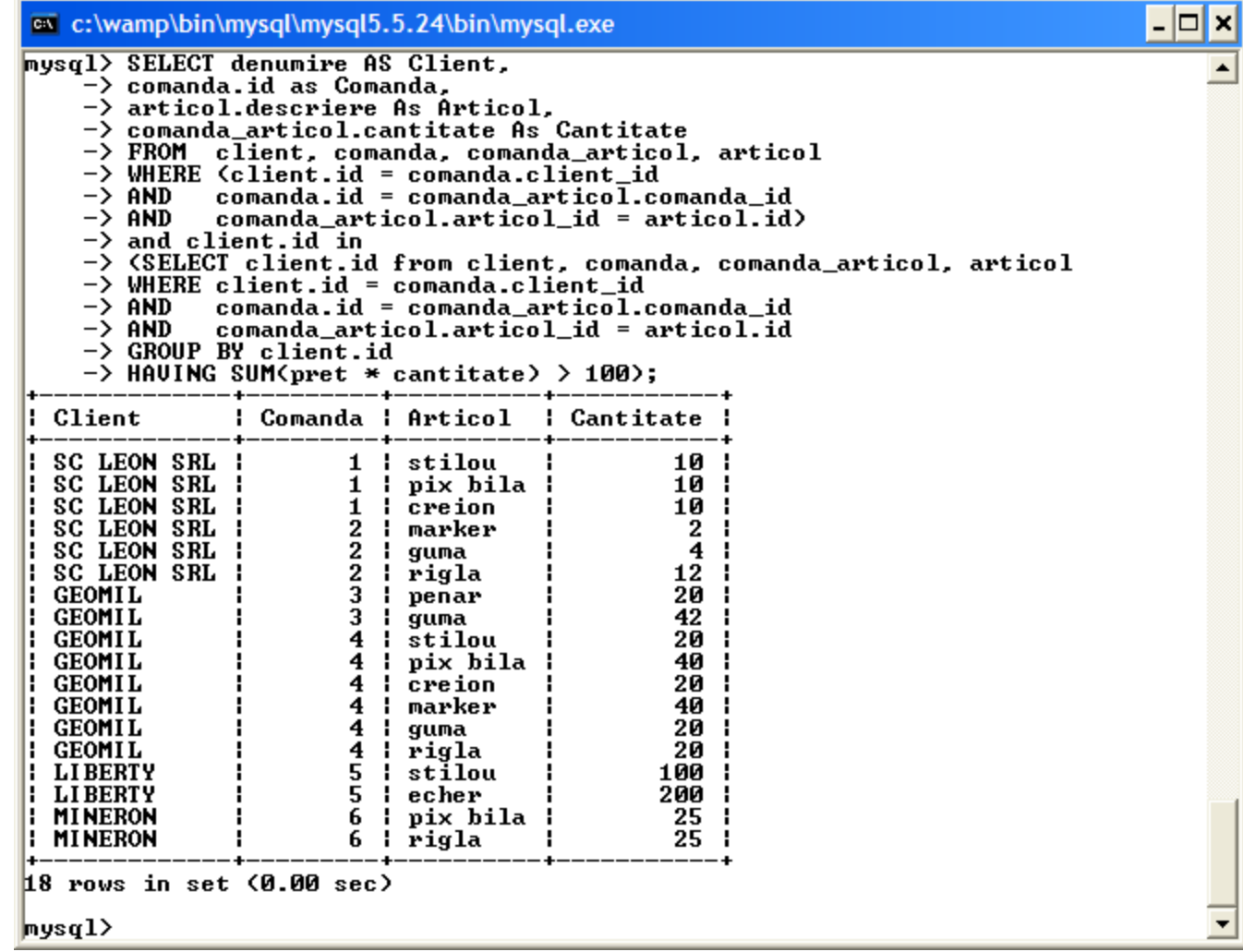

21

(25) (Drill down) Listati pretul minim, pretul maxim, cantitatea minima, cantitatea maxima, pentru fiecare comanda de la acei clienti pentru care suma totala a comenzilor este intre 100 si 500 de lei.

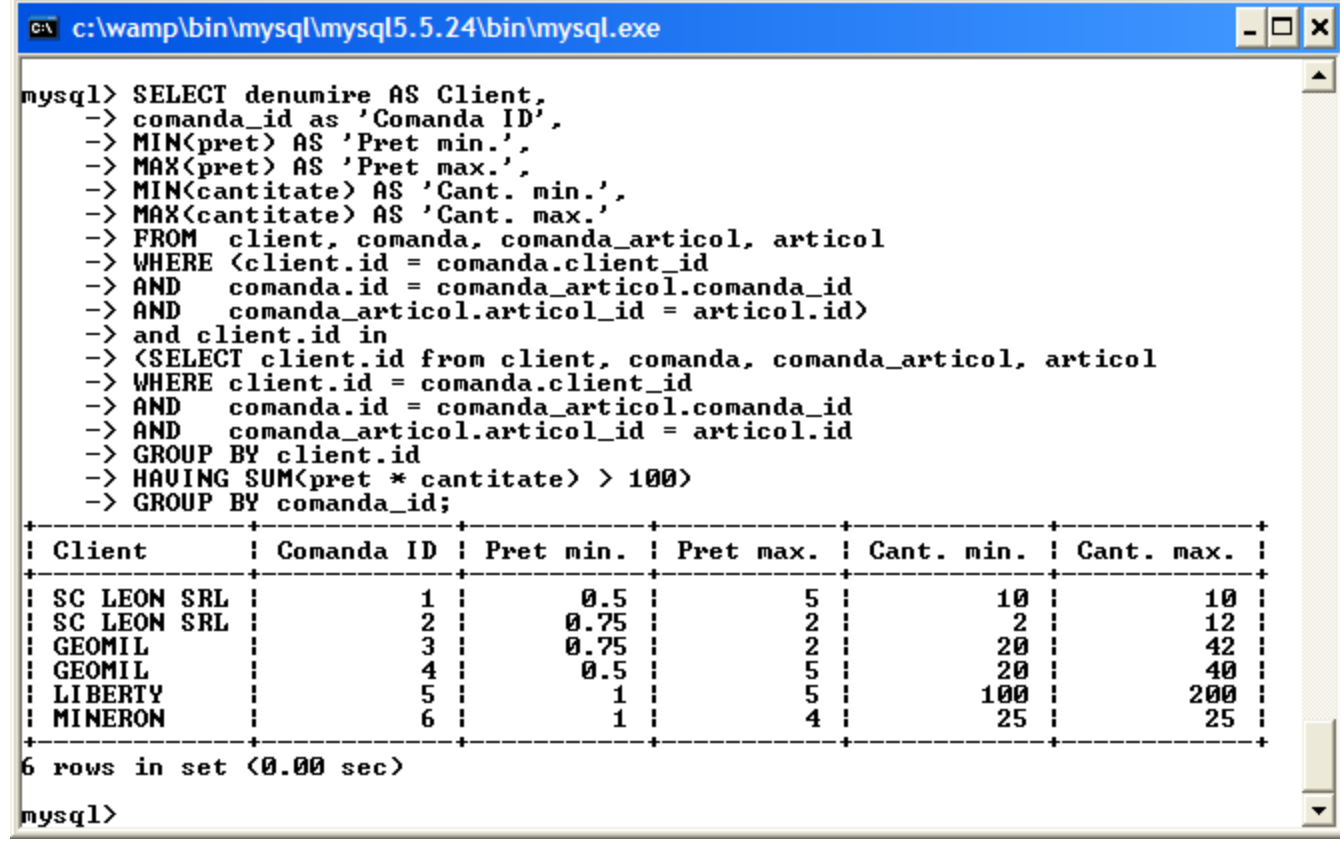